راهنماي اتصال وي پی ان براي گوشی هاي آندروید

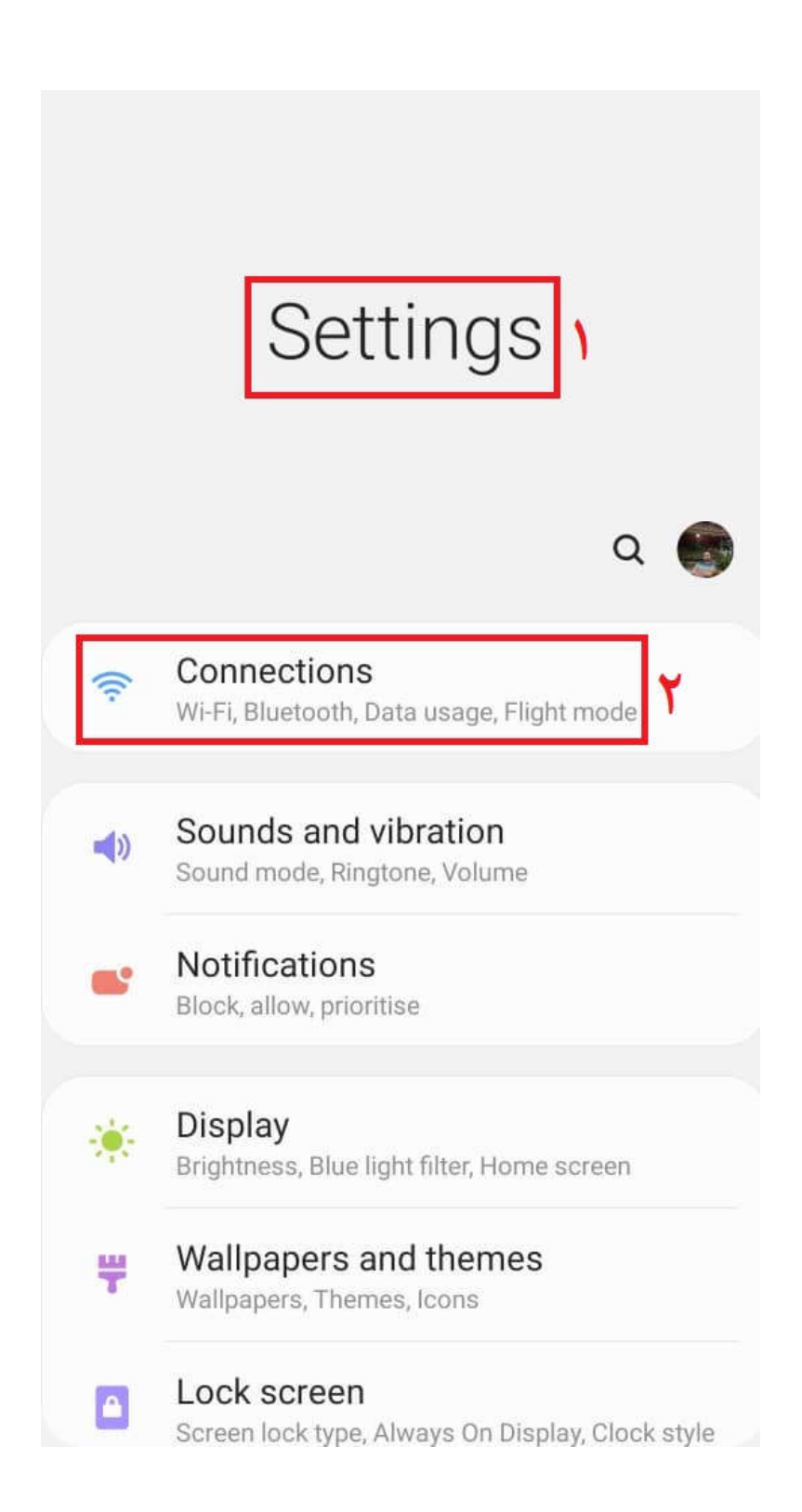

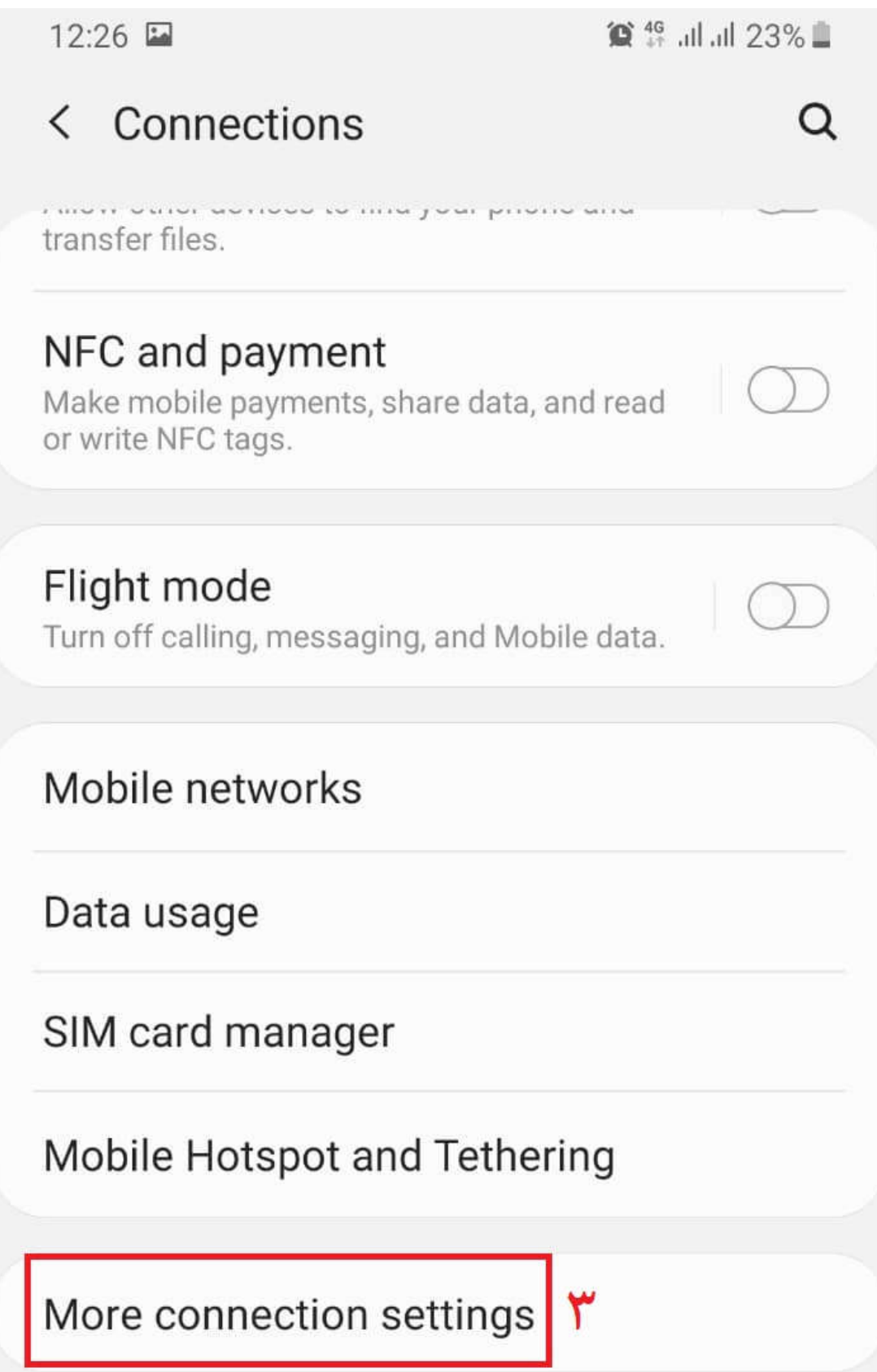

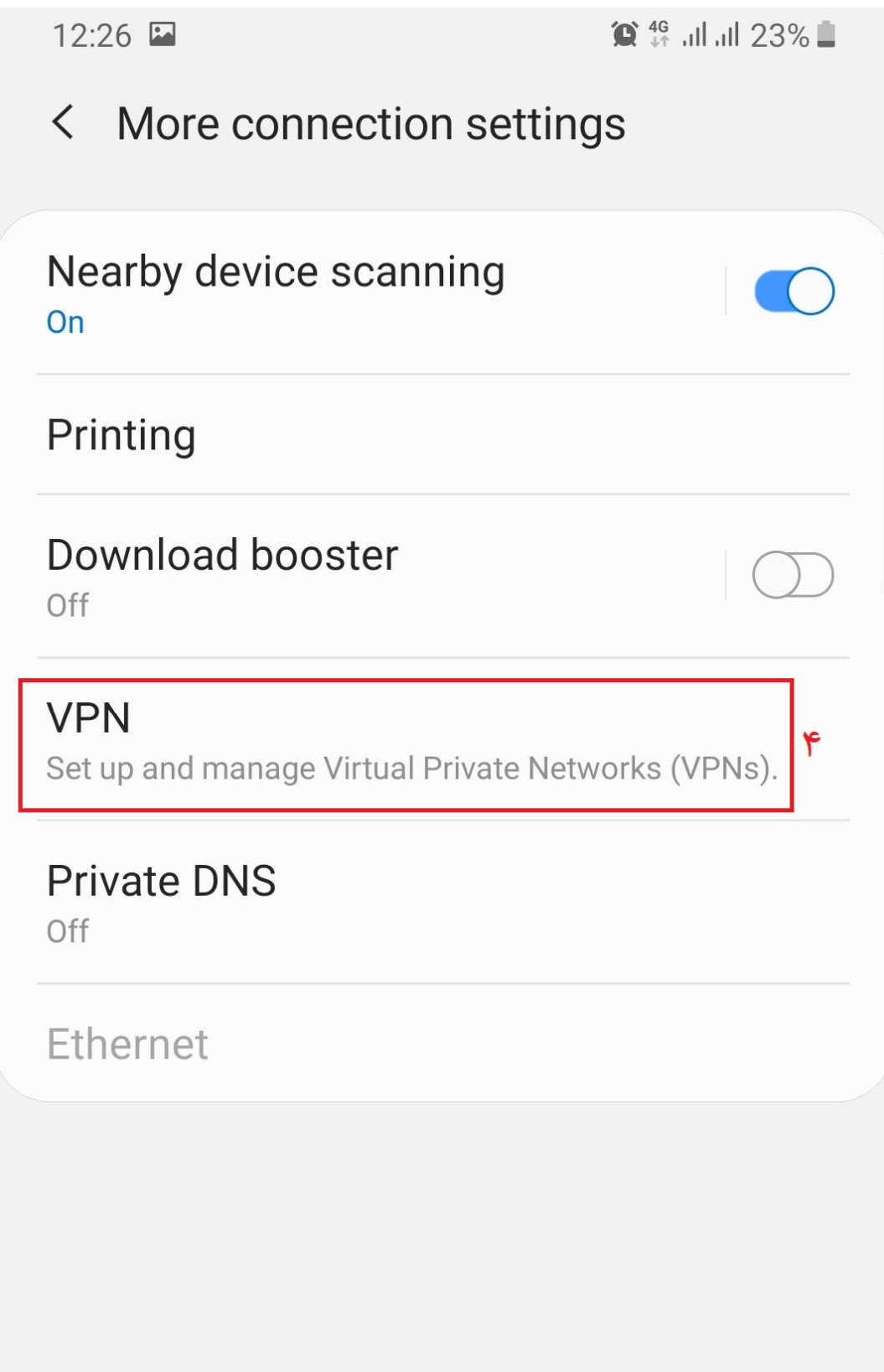

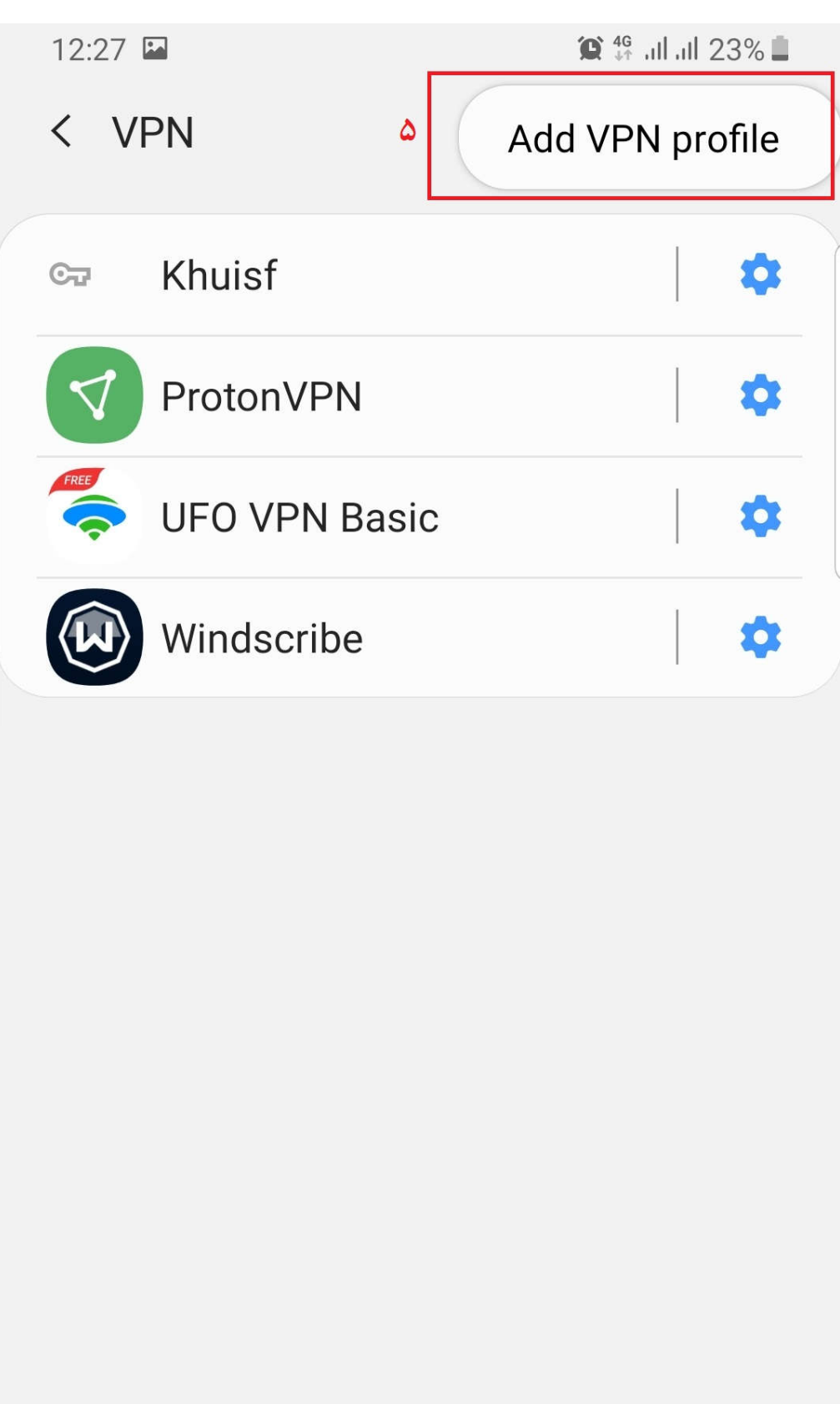

## **Edit VPN network**

Name Khuisf

**Type** 

 $PPTP \rightarrow$ 

## Server address

net.khuisf.ac.ir

PPP encryption (MPPE)

Show advanced options

Username

شماره دانشجویی / کدملی

Password

شماره دانشجویی / کدملی

This VPN type can't stay connected at all times.

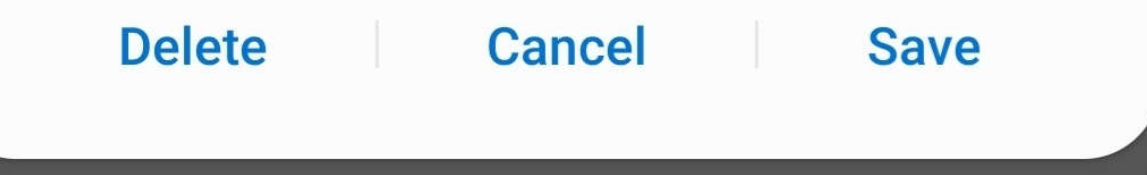